## **Multi-column float examples**

Antenna House Formatter extends the float feature with the ability to position the float in any place on the page or position it across multiple columns. The reference area where the float is positioned can be specified by ['axf:float](https://www.antenna.co.jp/AHF/help/en/ahf-float.html#axf.float-reference)[reference'](https://www.antenna.co.jp/AHF/help/en/ahf-float.html#axf.float-reference). Available values are 'auto', 'normal', 'page', 'multicol' and 'column'. Specify 'axf:float-x' for horizontal position of the float, and specify 'axf:float-y' for vertical position. This sample shows the float in a multi-column area specified by axf:float-reference="multicol".

## Float example specified by <fo:float axf:float-reference="multicol">.

The column spanning can be specified by the unit of 'gr' (grid). A 'gr' is a special unit of length, where the 'column width' and the 'column gap' each count as '1gr'. If you want to span two columns, then this is calculated as '3gr': column width  $x$  2 + column gap  $x$  1.

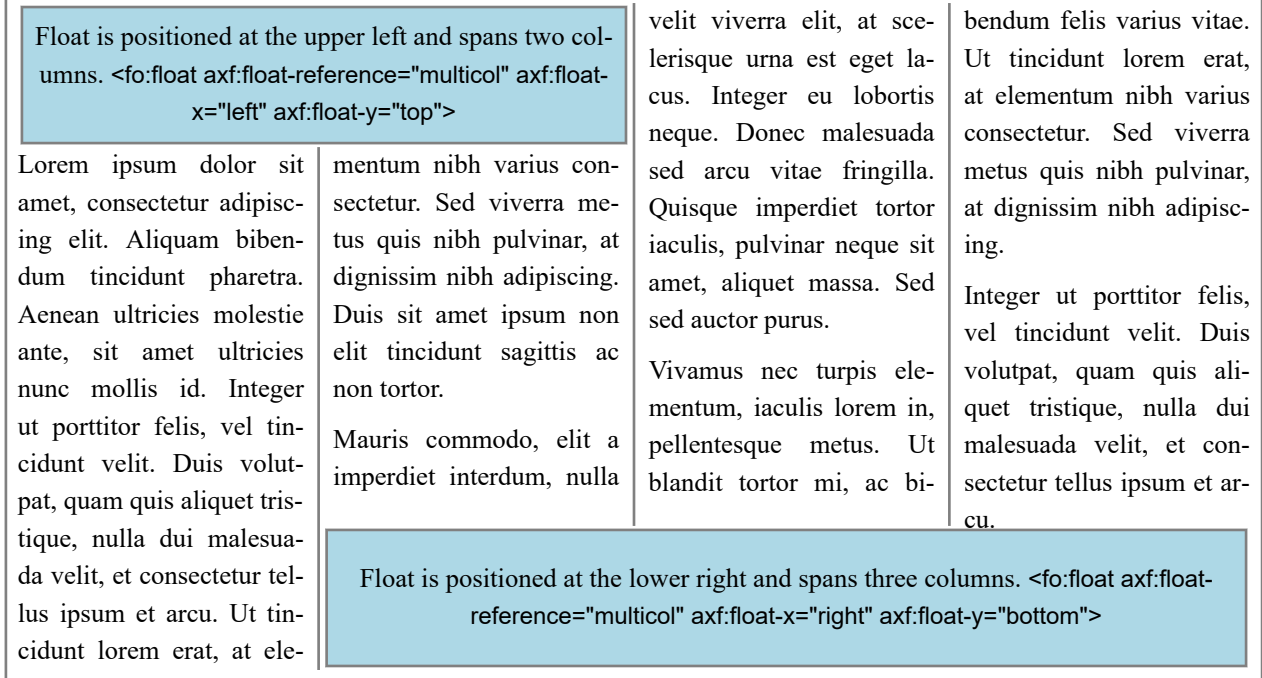

You can also use the 'axf:float' shorthand property to specify the float-related extended properties at once. The following produce the same result but use different approaches of individual properties and the shorthand property.

Using individual extended properties (Position the float at the upper left of the multiple columns) <fo:float axf:float-reference="multicol" axf:float-x="left" axf:float-y="top">

Using the shorthand property (Position the float at the upper left of the multiple columns) <fo:float axf:float="multicol left top">